## TRADE<br>PRINT **MEDIAPOINT**

## MEDIAPOINT FILE SET UP GUIDE THRU-CUT SET UP

We require all custom cuts to follow these guidelines:

1. Ensure your stroke "Swatch Name" is a vector with this spelling named: Thru-cut

2. Ensure the "Colour Type" is Spot Color

3. Ensure CMYK value is any colour besides White (do not select 0,0,0,0)

Ensure that your artwork has 3mm bleed outside of the Thru-cut stroke

## New Swatch

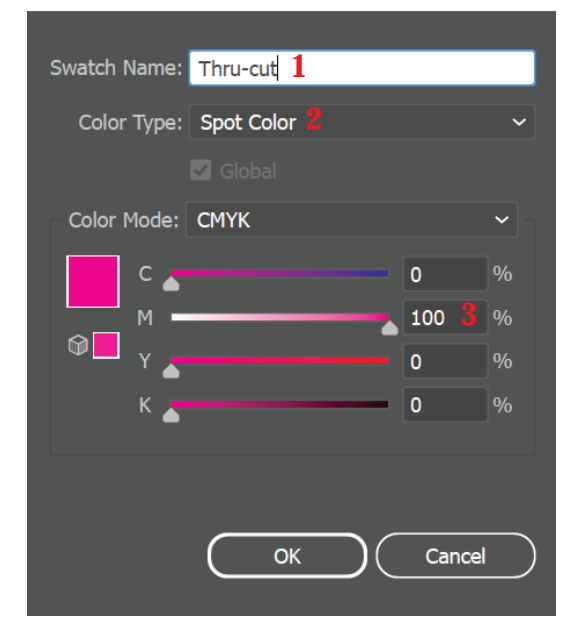

Ensure that your stroke is center aligned as per the below specs

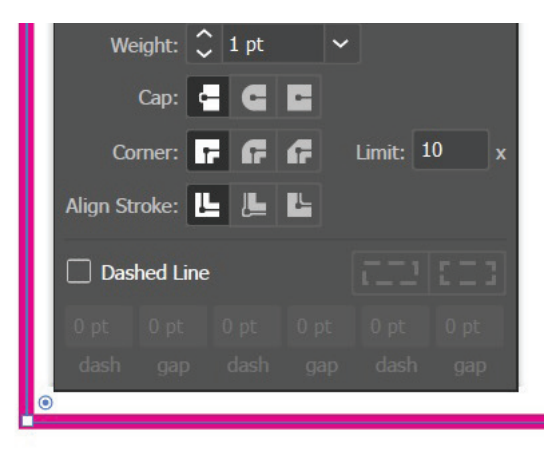

Ensure that you always have an outer Thrucut stroke for the outershape, even if you are having inner cuts. Ensure all of the Thru-cut strokes are closed shapes.

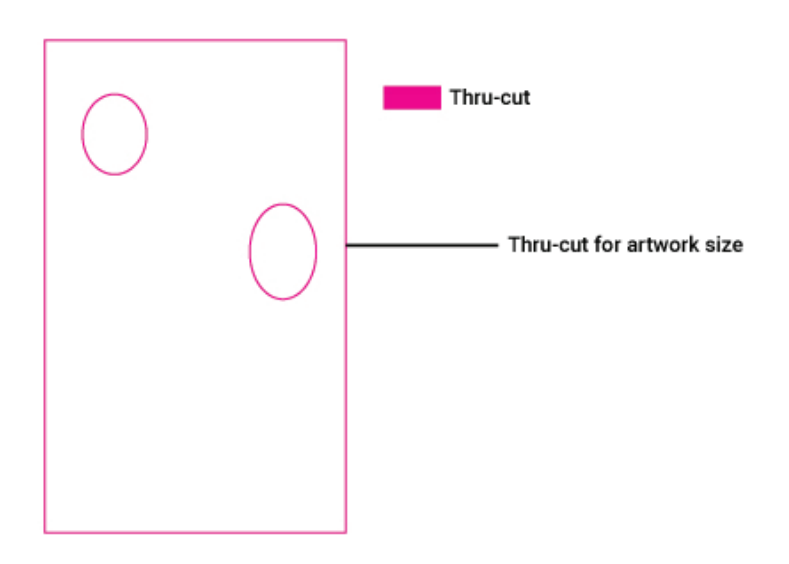